# CYBER SECURITY: INCLUDES 3 SOLITARY FEATURES

ACHYUT PRATAP, SANKET VYAPARI, SHIVANI TAWDE, PRADEEP SINGH, Mr. D. M. Bavkar

aspratap6196@gmail.com sanketvyapari@gmil.com tawde.986@gmail.com pradeepsingh184@gmail.com dyanbavkar@gmail.com

Abstract— In today's generation internet plays an important social sites role of life. Everyone has accounts on personal information stored in it. We need to protect the information from being maliciously disrupted or misused is really important. What is cyber security? Cyber Security is that which focuses on protecting computers, networks, programs data from unintended or unauthorized access, Change or destruction. With the growing volume and sophistication of cyber- attacks, ongoing attentions is required to protect Business and personal information, as well as safeguarding national security for military, corporations, government. financial institutes, hospitals and other businesses who collect, process and store a great deal of confidential information on transmit that data across network computers and to other computers. This paper will include a survey of how social sites have overcome the security problems until now and with our proposed ideas to extend the security. This paper introduce 3 new concepts known as First, "I-View " to secure account from external user and one should be notify when an unknown user and one should be notified when an unknown user tried to stalk/view is or her account. Further the account can be secured more by, Second Implementing a new type of password named as "Clock Codes", Third A concept i.e. "UNBLOCK Codes" that extends the 2 step verification...

#### I. INTRODUCTION

In this age of technology and communication convergence, you cannot help but be a part of upcoming techniques and innovations that changes around multiple computers, Cellular phones and the World Wide Web. But as we go around our regular living with these technologies and what not, there are times that we begin to feel really paranoid on our own safety. It may be physical safety for us or the security of our personal hardware and software Stuffs.

What is cyber security is all about? It is in fact protecting our own information or any digital asset stored in our computer or in any digital storage devices. The first thing you will have to understand is the kinds of threads that you could encounter in cyber space. There are different kinds of threads and each one has their own degree of seriousness which required their own level of solution. The higher level the thread, the more

advance or complicated the approach to implement safety techniques to protect ourselves from such harmful Disasters. From simple malicious codes, otherwise called as malware and spywares too dangerous virus that can clear the whole contents off your computer and hackers that can access and use your personal information for will need to address. Oftentimes, those malicious codes or malware pass through your security system when u access a particular website or even when you open an email. These codes exploit the loopholes in various

application and insert themselves within the computer system which enables them to replicate and infect other computer by attaching themselves to the email that you send out or through your local network. These malicious codes are sometimes quite complex. They mollusc to do something but instead they will go on totally different path in infecting our systems. These malicious codes are not compacted to malware and spyware but also refer to virus and worms which are deadlier and cause more damage and destruction. Even though those malicious codes are quite destructive, another dangerous invader would be hackers or attackers doesn't matter how we look at it, virus and worms can only do what the original programmer has intends is to do. But hackers are people and they can get information they want and use it for their own benefits. Sometimes hackers are testing their skills and deliberately invade your system not because they want our information for personal requirements but because they are just simple tack tick or are just doing some mischief. It is kinds of things that we need to avoid that is why you we have to know about cyber security and know how to handle various threads. You will need to know how vulnerable your computers are. We have to look in to our firewall and virus protection software to see if our current setup can prevent attack from the outside. This is why it is important to regularly update your software since new threads are being created every day and have an updated system can help protect us from being attacked by someone. The passwords will serve as a deterrent and keep your whole system protected. With proper protection installed, we can keep our files and data safe. It is very important that we keep in mind about the cyber security. Cyber security is all about keeping the information from those who wish to access that. It is important aspect of our life and should never be disregarded most especially in today's computer age.

#### WHY IS CYBER SECURITY IMPORTANT?

The increasing volume and composure of cyber security threads including targeting data thief, phishing scams and other online vulnerabilities demand that we remain vigilant about securing our system and information. The average unprotected

computers (i.e. does not have proper security controls in place) connected to the internet can be agreed in moments. Thousands of infected web pages are being discovered every day.

### II. CYBER LAWS

Cyber laws is area of law that das with the Internet's relationship to technological and electronic elements, including computers, software, hardware and Information System (IS). Cyber law is also known as Cyber Law or Internet Laws.

#### 4. OUR NEW IDEAS ARE AS FOLLOWS

#### 1. i-VIEW:

Our first concept is known as an" i-view". Normally, when we log in into any social site and if we want to search a person who is unknown to us, we first write that person's name on the search bar or we search through any other details like their email-id, contacts, etc. Then the list of persons related to that name will be displayed. Then we have to go throughout the list which has been provided and search for the person that we want. Then we click on the person's profile or information, he will not get to know about this. Even he won't get to know that someone has viewed his profile and collected information about him. To avoid this we have come up with a new idea known as "i-view"

In this, we have somewhat overcome the problem faced in the above scenario. When the person tries to stalk ones account in any way then the stalked person should get informed about it. This means that when a person search for one's profile and he tries to get information about him then the one who had been searched should be notified that he has been watched by so and so person. This will help the person in many ways. Since it would be very hectic for person because each the time when he would be search of his profile. To avoid this the account user would be notified if the person is searched by his own friend or within his friend circle the he would not get any notification. Then person who is completely unknown or a new person who is out of his friends circle and if he

tries to stalk his account then he would be notified that the person has viewed his account.

## 2. CLOCK CODE:

Our second concept is clock code.

Normally when we want to login into any social site we require the user id and password to access the account. If at all you have forgot the password then you have to go through the

long process to get access to the account for example Facebook whether you forgot your password or username or whether someone hacked your account, there are several ways to reclaim your account. Firstly, you need to identify your account. For this step we have use our email address or else phone number or we provide our full name and the name of a friend. When you successfully managed to identify our account, we will be viewed the reset password's page. Before you proceed to reset your password, carefully check whether this really is our account and whether the email address (ES) and mobile phone number (s) listed are ones you can presently access. If you manage to regain access to your account this way and if you suspect that your account was hacked, immediately change your encoded password and update your contact information. Be sure to remove any email addresses or mobile numbers that are not our own or that you can no longer access. To avoid this long process of changing the password for your account you can set the clock code password of your account. In this you have to set the password that is they would more than one column in the password option. This means that there would be there password for your account. The password would be dependent on the time intervals. Only one password can be used at a time to access the account. After some interval of time it would be change. For example while creating the account the person would ask to provide three password for this account. The password would be set according to the time. The user have to set of his passwords. E.g. He can set one password for the time interval then he would not get an access to his account. He is restricted to use the password se for the present time interval. The next password he could set for the time interval that is from 10pm to 6am. The password

should be set according to 24 divide by 3 that is 8. The password would change after every 8 hours. If the person is in the time interval from 6am to 2pm at 1.59 pm then at 2pm he have to re-login to next interval of time that is from 2pm to 10pm by using the password set for this time interval if at all the person as forget the password of particular time interval then he can login to account through the password set for the next interval of time. Then he can change or get to know about the password that he has forgotten of particular time interval. This will help you to avoid the long process of directly changing the password of the account in the present period of time. If one had get to know about your password and you are sure about it than you can change the password and you are sure about it than you can change the password of that time interval immediately and if at all anyone accessing your account and if he/she knew the password of particular time interval then if the present time interval has finished then he have to re-login for the new time interval as he could not login because he knew only the password that is used for previous interval of time.

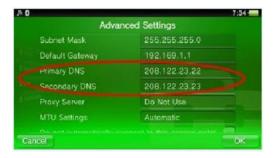

#### III. UNBLOCK CODE:

Our third concept is additional to the 2 step verification in GMAIL. Now let us know how it works first.

If you have activated the 2-step verification service

on your account then you log into your account by providing your User id and password you are ask to enter the 6 digit code which would sent to you through your registered mobile number.

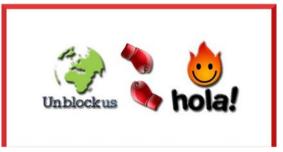

Then the next step is to enter the 6 digit code into the text box and verify yourself.

When you are unable to receive the 6 digit code on your registered mobile number then it uses the alternative numbers that has been provided at the time of creating the account as the secondary mobile number to send the code.

Another option is that the GOOGLE provides us with the 10 back up codes which are flushed when we use them to access the account as it as a one- time code (OTC). You have to take the printout copy of this 10 backup codes for accessing your account using these codes.

Just imagine the situation when you lost your phone as well as your ten back up codes and you want to access your account urgently then you didn't have any option to access to your account.

So to avoid this situation we have a new concept known as unblock code.

In this when the user is creating the account he will

be asked to enter five backup codes. This codes are also used in the same way as in the above scenario but the difference here is that in above scenario the Google provide you with the 10 backup codes according to our compatibility. It can also be used as the one time password as above. Through this we can solve the problem of access our account when we have lost our phone and the ten backup codes.

#### IV. CONCLUSION

Thus, we hope that our concept may further help everyone for securing their accounts which are very easy to set up.

#### **REFERENCES**

[1].http://cyber-security.befree.net/[2]http://www.legalindia.in